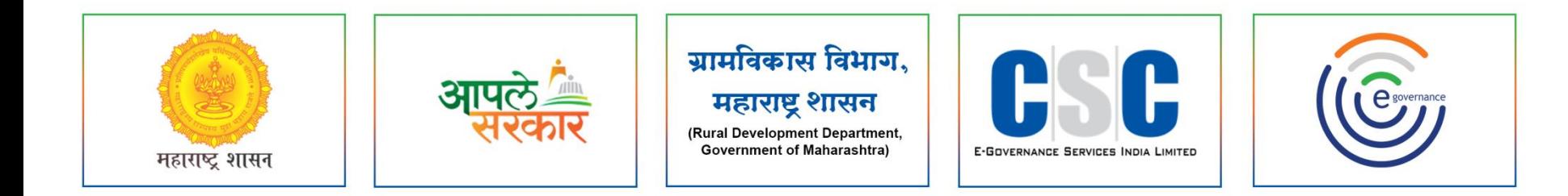

# ग्रामविकास विभाग, महाराष्ट्र शासन

(Rural Development Department, Government of Maharashtra)

ਰ

Experience of the state of the state of the state of the state of the state of the state of the state of the state of the state of the state of the state of the state of the state of the state of the state of the state of

सी. एस. सी. - एस. पी. व्ही. यांच्या संयुक्त विद्यमाने संचलित आपले सरकार सेवा केंद्र प्रकल्प

> **Mahaegram-GP स्वयंघोषणा पत्र**

मार्गदर्शन पुस्तिका

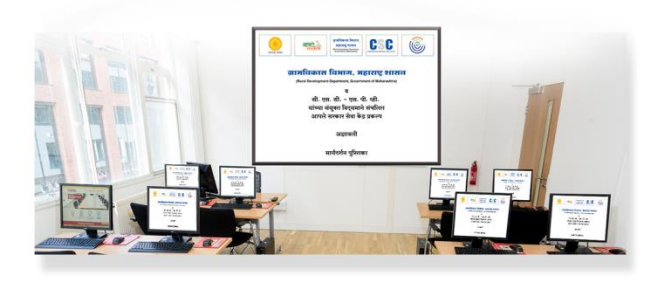

# **Mahaegram Login Page**

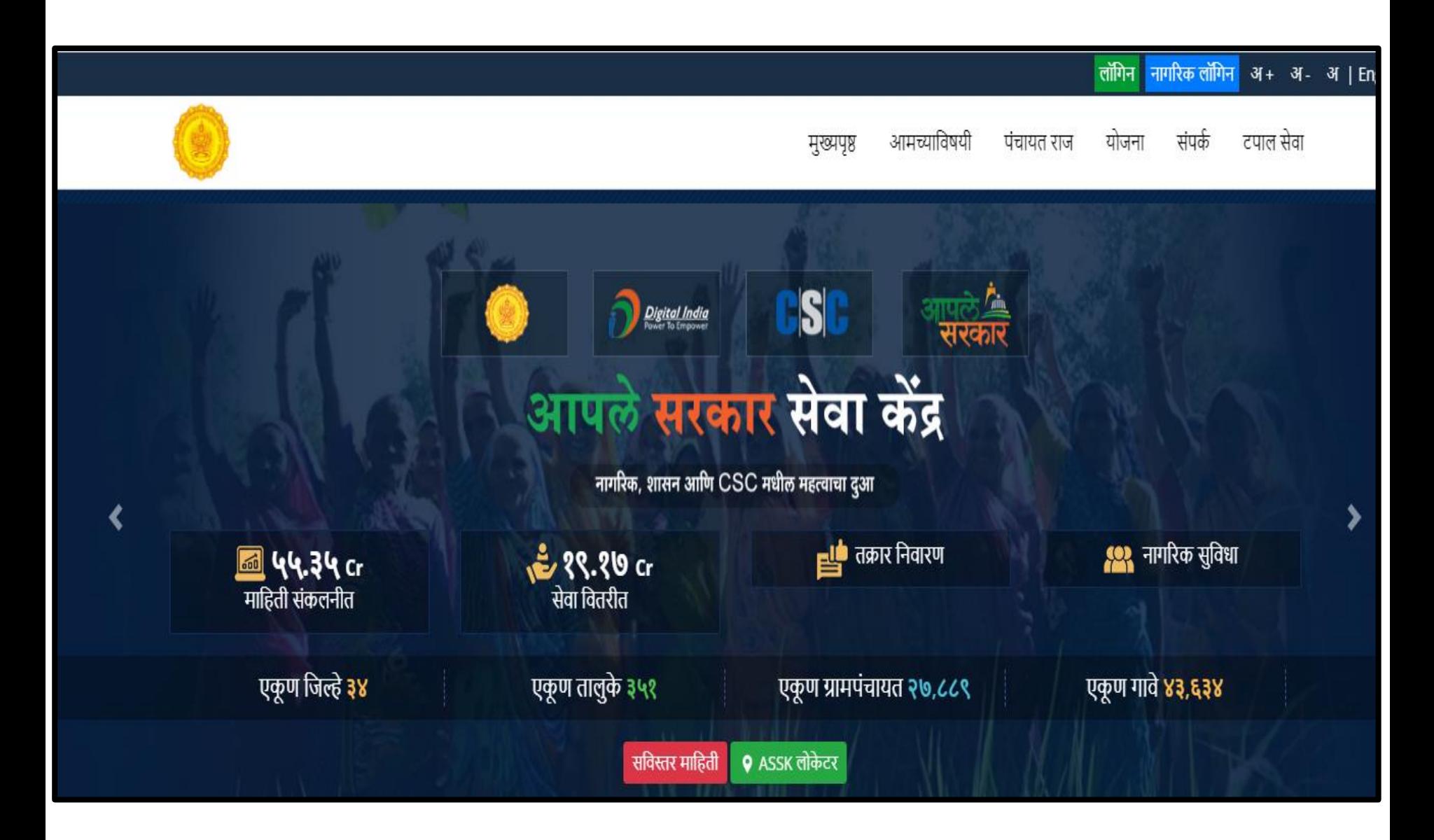

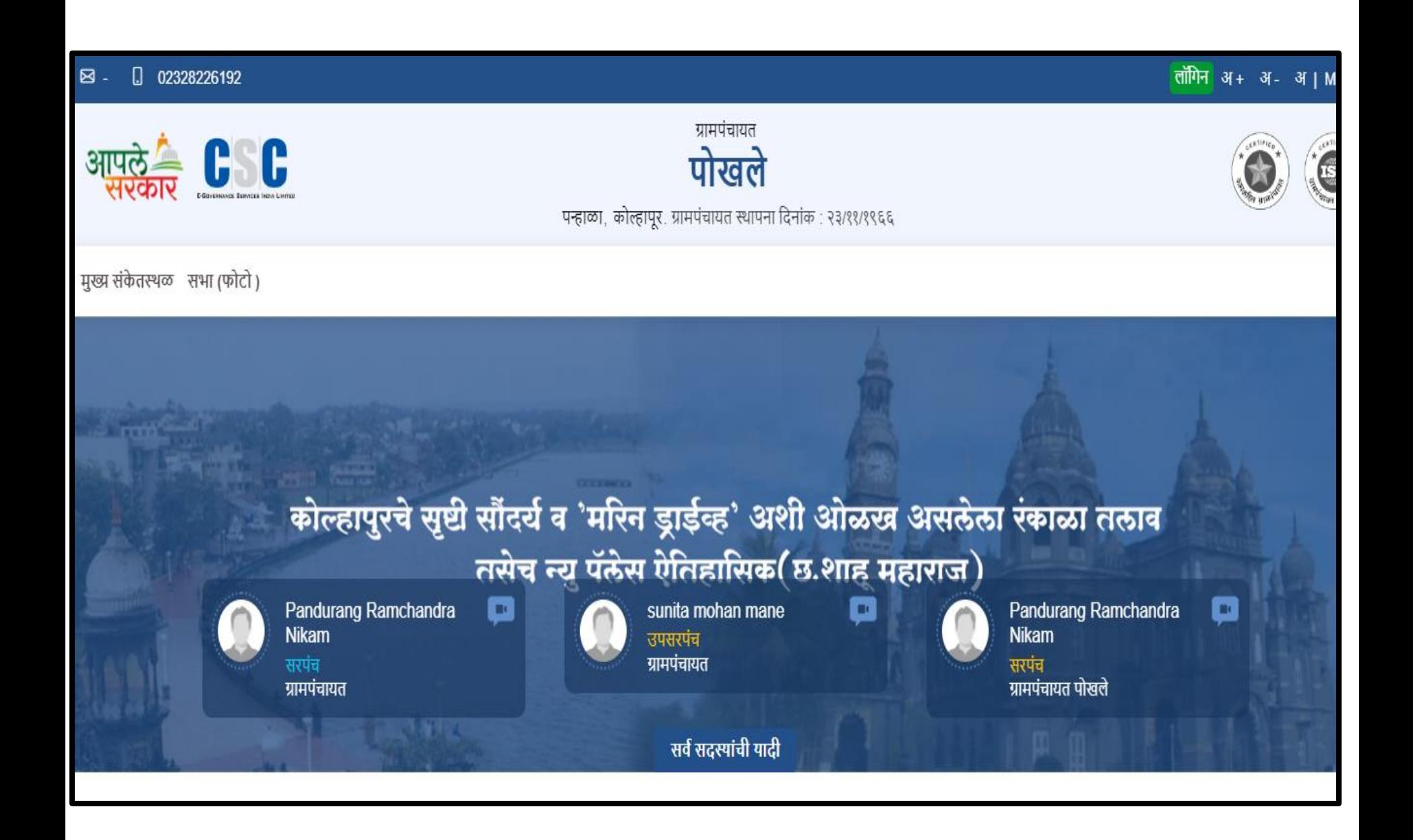

### User Login

## **https://gp.Mahaegram.co.in/GeneralPages/LoginNew.aspx**

**१**

**४**

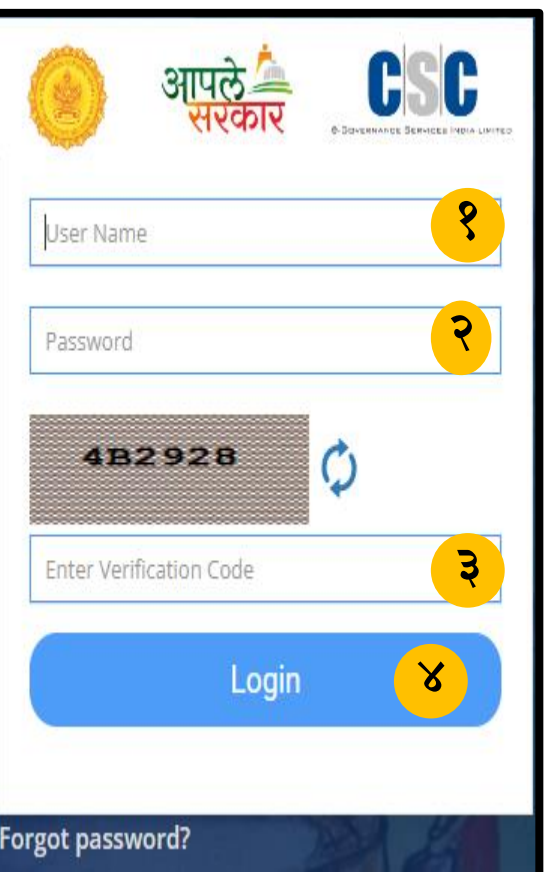

- येथे ग्रामसेवकाने/केंद्राचालक यांनी लॉगीन करावे.
- येथे पासवर्ड नोंद करणे. **२**
- Verification Code म्हणजेच Captcha नोंदवणे. **३**
	- येथे लॉगीन या बटनावर क्ललक करून लॉगीन करावे.

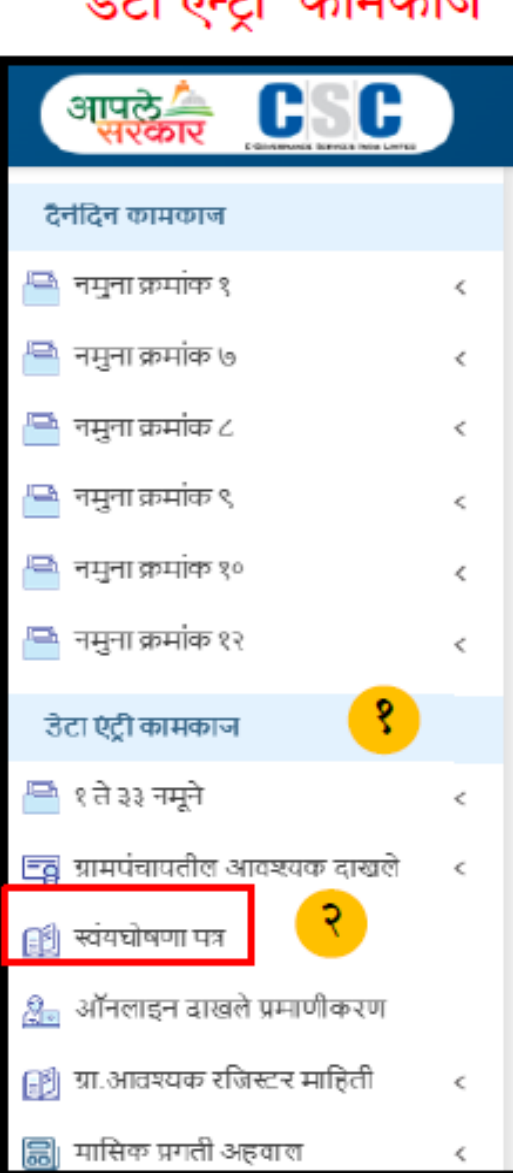

 $\frac{1}{2}$ *n*  $\pi$ <sup>1</sup> $\frac{1}{2}$  annana

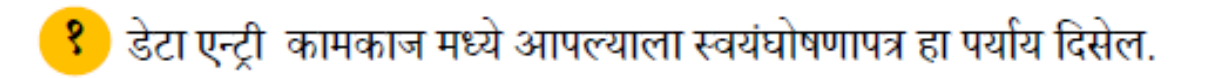

<mark>२</mark>) स्वयंघोषणापत्र या पर्याया वर क्लिक करावे.

# स्वयं-घोषणापत्राचे प्रकार

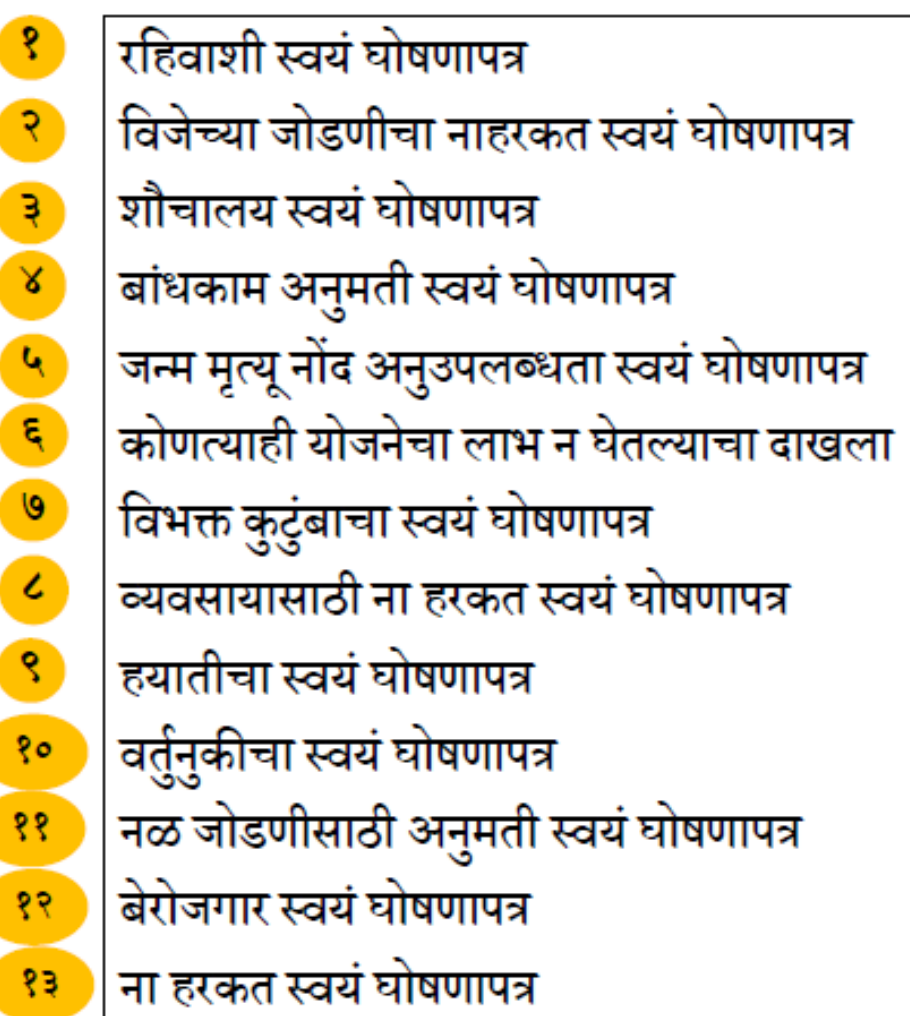

 $\pmb{\delta}$ 

 $\mathcal{S}$ 

 $\frac{1}{\alpha}$ 

 $\mathbf{r}$ 

 $\bullet$ 

 $\epsilon$ 

 $\tilde{\mathbf{S}}$ 

## स्वयघोषणापत्र अर्ज करणे .

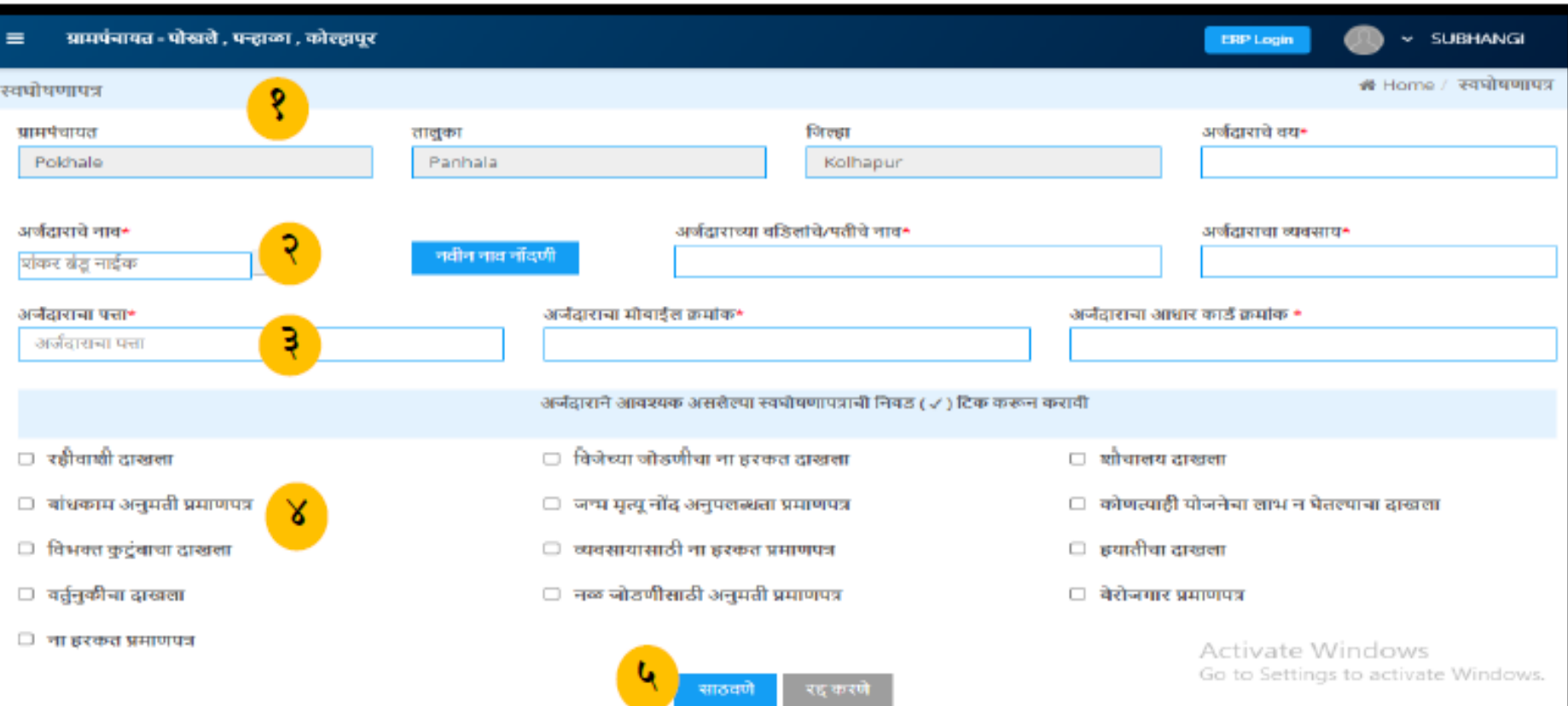

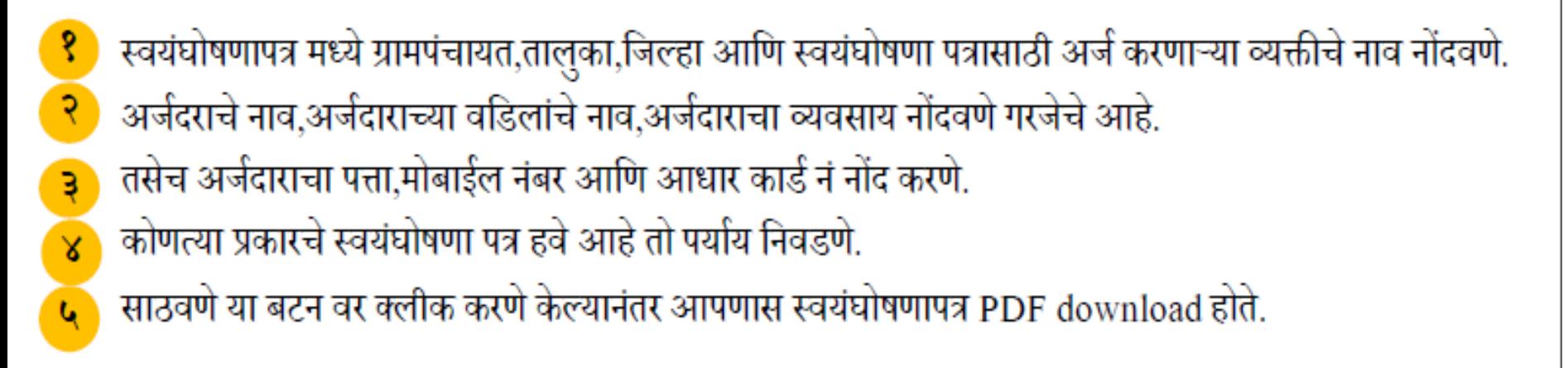

अर्जवाराचा फोटो Applicant's Photo

मी श्री/श्रीमती- बापू दगडू पांढरे वडिलांचे/पतीचे नाव - दगडू पांढरे शांचा मुलगा / मुलगी /पत्नी वय- 25 वर्षे, आधार कार्ड क्रमांक- 745946545595 व्यवसाय-शेतकरी राहणार-पोखले ग्रामपंचायत-पोखले ,तालुका-पन्हाळा जिल्हा- कोल्हापूर याब्दारे घोषित करतो/करते कि,वरील सर्व माहिती माझ्या व्यक्तिगत माहिती व समजुतीनुसार खरी आहे. सदर माहिती खोटी आढळून आल्यास,भारतीय दंड संहिता अन्वये आणि/किंवा संबधित कायद्यानुसार माझ्यावर खटला भरला जाईल व त्यानुसार मी शिक्षेस पात्र राहीन. तसेच सदर स्वयंघोषणापत्राद्वारे मला मिळालेले सर्व लाभ सर्वंकषरीत्या काढून घेण्यात येतील,याची मला पूर्ण जाणीव आहे.

स्वयंघोषणापत्र - रहिवाशी प्रमाणपत्र

ठिकाण:- पोखले

 $\mathbf{R}$ 

अर्जदाराची सारी..

अर्जदाराचे नाव:- बापू दगडू पांढरे

विनाक: 20-08-2022

#### स्वयंघोषणापत्र - विजेच्या जोडणीचा ना हरकत प्रमाणपत्र

अर्जनाचाचा फोटो Applicant's Photo

मी श्री/श्रीमती- बापू दगडू पांढरे वडिलांचे/पतीचे नाव - दगडू पांढरे यांचा मुलगा / मुलगी /पत्नी वय- 25 वर्षे, आधार कार्ड क्रमांक- 745946545595 व्यवसाय- शेतकरी राहणार- पोखले ग्रामपंचायत- पोखले ,तालुका-पन्हाळा जिल्हा- कोल्हापूर - याव्दारे घोषित करतो/करते कि,वरील सर्व माहिती माइया व्यक्तिगत- माहिती व समजुतीनुसार खरी आहे. सदर माहिती खोटी आढळून आल्यास,भारतीय दंड संहिता अन्वये आणि/किंवा संबधित कायद्यानुसार माझ्यावर खटला भरला जाईल व त्यानुसार मी शिक्षेस पात्र राहीन. तसेच सदर स्वयंचोषणापत्राद्वारे मला मिळालेले सर्व लाभ सर्वकर्षात्या काढून घेण्यात येतील,याची मला पूर्ण जाणीव आहे.

ठिकाण: पोखले

 $\mathbf{S}$ 

अर्जवाराची सही:-

अर्जदाराचे नाव:- बापू दगडू पांढरे

दिनाक: 20-08-2022

#### स्वयंघोषणापत्र - शौचालय प्रमाणपत्र

अर्जवासचा फोटो Applicant's Photo

मी श्री/श्रीमती- बापू दगडू पांढरे बडिलांचे/पतीचे नाव - दगडू पांढरे यांचा मुलगा / मुलगी /पत्नी वय- 25 वर्षे, आधार कार्ड क्रमांक- 745946545595 व्यवसाय-शेतकरी राहणार-पोखले ग्रामपंचायत- पोखले ,तालुका-पन्हाळा जिल्हा- कोल्हापूर - याव्दारे घोषित करतो/करते कि,वरील सर्व माहिती माइया व्यक्तिगत- माहिती व समजुतीनुसार खरी आहे. सदर माहिती खोटी आढळून आल्यास,भारतीय दंड संहिता अन्वये आणि/किंवा संबधित कायद्यानुसार माझ्यावर खटला भरला जाईल व त्यानुसार मी शिक्षेस पात्र राहीन. तसेच सदर स्वयंघोषणापत्राद्वारे मला मिळालेले सर्व लाभ Activa<sup>®</sup> सर्वकर्षात्या काढून घेण्यात येतील,याची मला पूर्ण जाणीव आहे. Go to Se

ठिकाण:- पोखले

३

अर्जवाराची सही:.

अर्जदाराचे नाव:- बापू दगडू पांडरे

विनांक: 20-08-2022

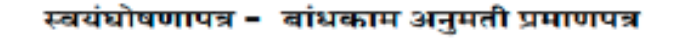

G.

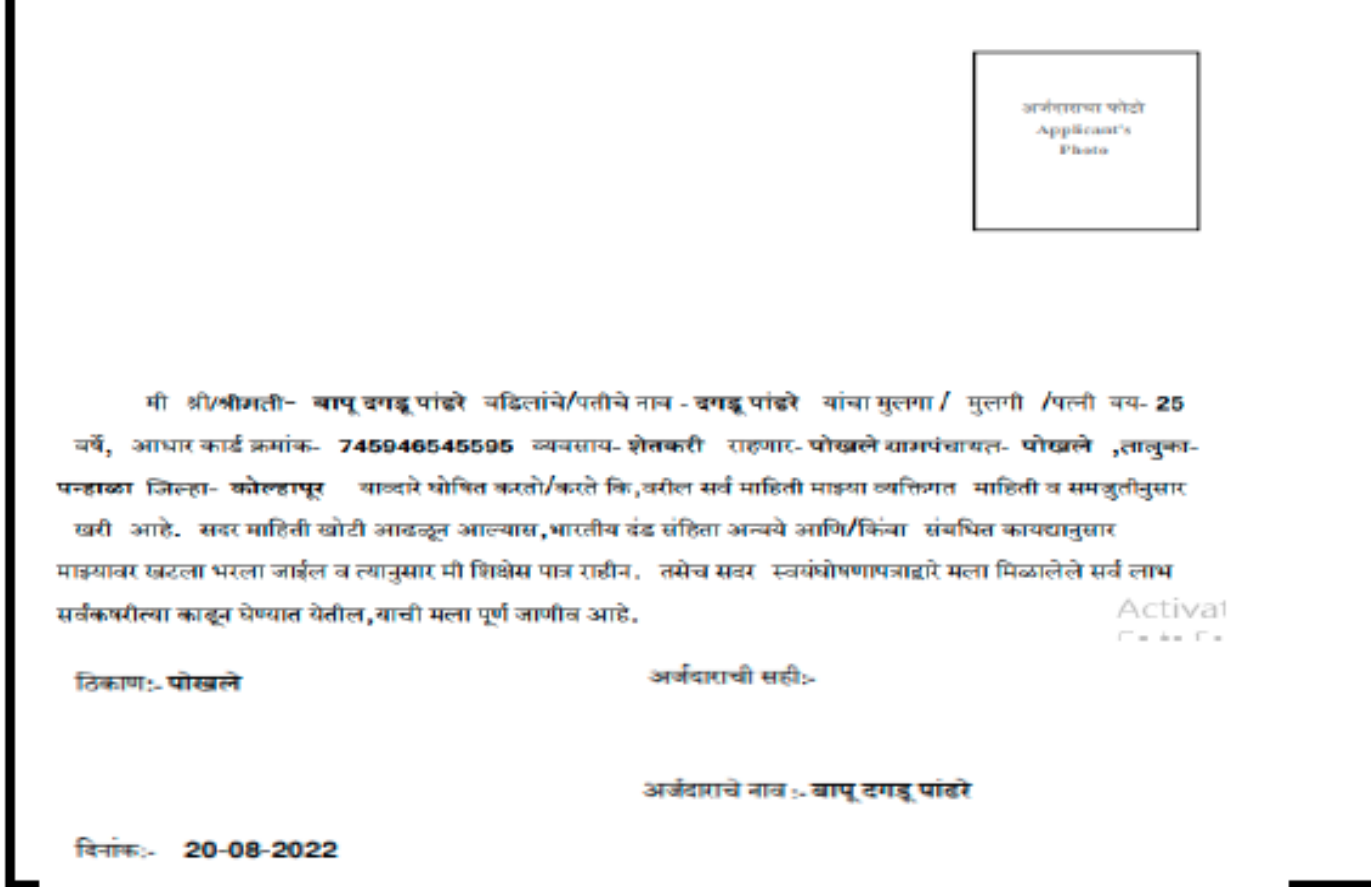

स्वयंघोषणापत्र आपणास उपलब्ध करून दिलेल्याप्रमाणे सर्व अर्ज सहित आपणास स्वयंघोषणापत्र उपलब्ध करून दिले जातात

# Mahaegram-GP

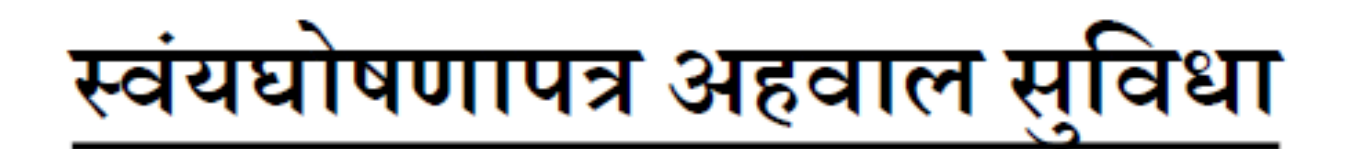

## राज्यस्तरीय स्वंयघोषणापत्र अहवाल

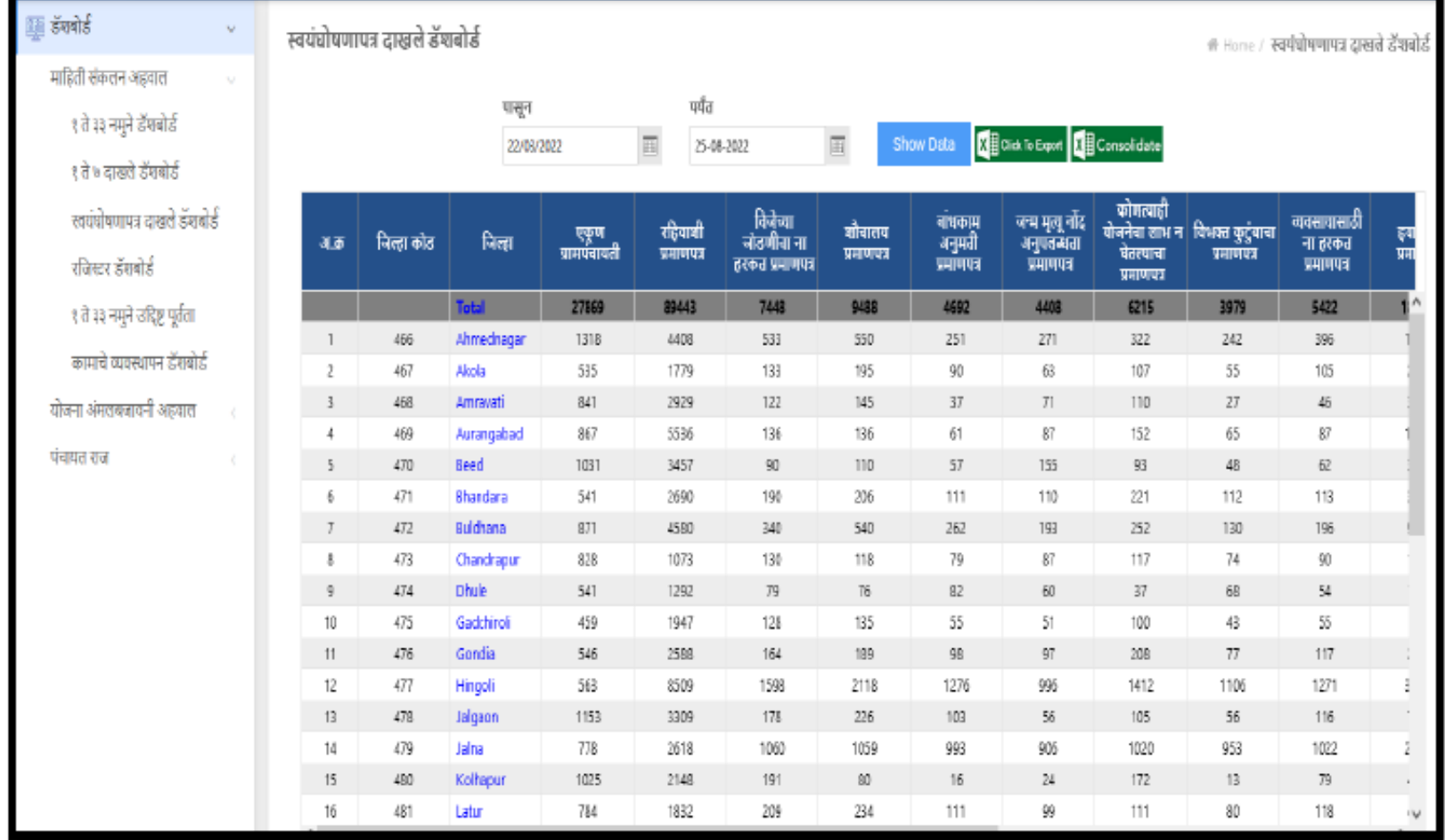

## जिल्हास्तरीय स्वंयघोषणापत्र अहवाल

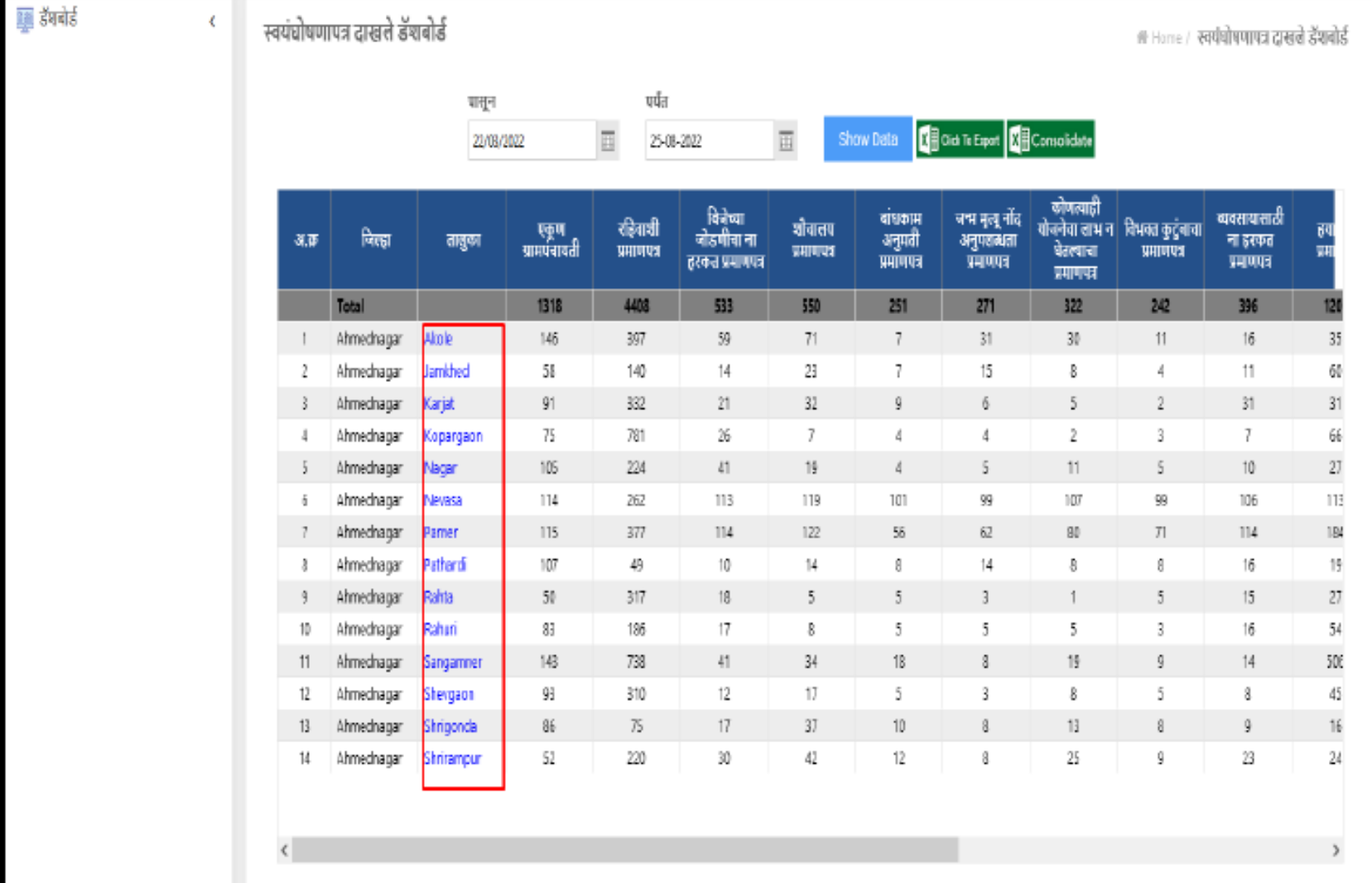

# तालुकास्तरीय स्वंयघोषणापत्र अहवाल

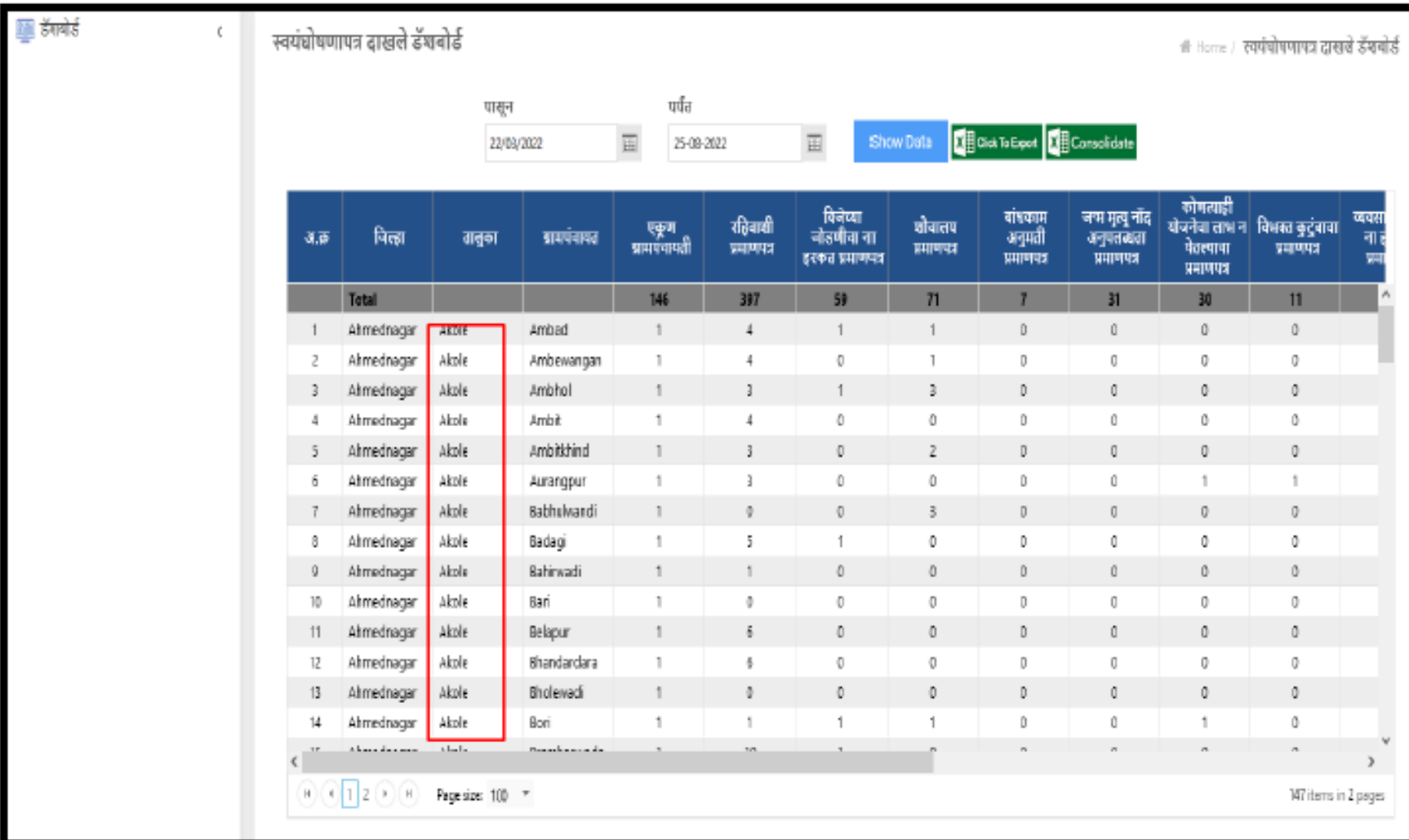

# धन्यवाद...

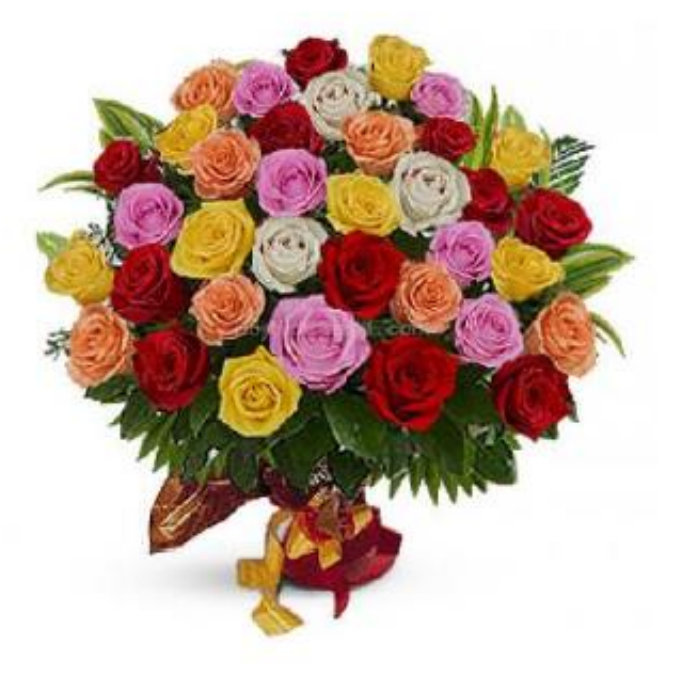